# **MATEMATIK FIZIKA TENGLAMALARIGA OLIB KELUVCHI FIZIK JARAYONLARNI KOMPYUTERDA MODELLASHTIRISH**

## **Faxriddin Mamasaid o'g'li Safarov**

Denov tadbirkorlik va pedagogika instituti o"qituvchisi [safarov-faxriddin@mail.ru](mailto:safarov-faxriddin@mail.ru)

## **Iskandar Ro'zim o'g'li Abduqahhorov**

Denov tadbirkorlik va pedagogika instituti talabasi

#### **ANNOTATSIYA**

Zamonaviy fizikada juda ko"p jarayonlar matematik fizika tenglamalarini yechish orqali tushuntiriladi. Bu tenglamalar nochiziqli differensial tenglamalar bo"lib, ularni doim ham analitik yechishning imkoni yo"qdir. Biz bu ishda matematik fizika tenglamalarini "wolfram mathematica" dastur paketi yordamida yechdik hamda olingan natijalarni tahlil qildik.

**Kalit so'zlar:** Modellashtirish, giperbolik tenglama, parabolik tenglama, elliptik tenglama, NDSolve, Plot, Manipulate.

# **COMPUTER MODELING OF PHYSICAL PROCESSES DESCRIBED BY MATHEMATICAL PHYSICS EQUATIONS**

### **ABSTRACT**

Many processes in modern physics are explained by solving the equations of mathematical physics. These equations are nonlinear differential equations that cannot always be solved analytically. In this work, we solved the equations of mathematical physics using the software package "wolfram mathematica" and analyzed the results.

**Keywords:** Modeling, hyperbolic equation, parabolic equation, elliptic equation, NDSolve, Plot, Manipulate.

## **KIRISH**

Hususiy hosilali differensial tenglalamlarni samarali yechish usullarini aniqlash matematik fizikaning asosiy vazifalaridan biri hisoblanadi[2]. Ikki o"lchovli masalalar uchun xususiy hosilali ikkinchi tartibli tenglama umumiy holda quyidagicha yoziladi:

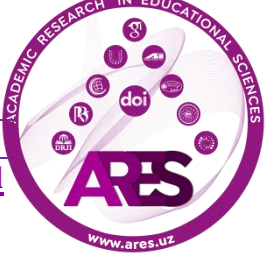

$$
a\frac{\partial^2 u}{\partial t^2} + b\frac{\partial^2 u}{\partial t \partial x} + c\frac{\partial^2 u}{\partial x^2} + d\frac{\partial u}{\partial t} + e\frac{\partial u}{\partial x} + fu + g = 0
$$

bunda u ixtiyoriy no'malum funksiya;  $a, b, c, d, e, f$  va g lar koeffitsientlar x  $(k$ oordinata) va  $t$  (vaqtning) funksiyasi bo'lishi mumkin.

Chiziqli holatda bu tenglama ushbu

$$
D = b2(x,t) - 4a(x,t)c(x,t)
$$

diskriminantning ishorasiga qarab giperbolik, parabolik va elliptik tiplarga quyidagicha klassifikatsiya qilinadi:

- $\bullet$   $D > 0$  giperbolik tipdagi tenglama
- $D = 0$  parabolik tipdagi tenglama
- $\bullet$   $D < 0$  elliptik tipdagi tenglama

Fizikada bu tipdagi tenglamalar bilan tavfsiflanuvchi quyidagi masalalarni sanab o"tish mumkin: *to'lqin tarqalishi masalasi, issiqlik tarqalish masalasi, diffuziya masalasi, elektrostatika massalasi* (*Laplas, Puasson tenglamasi*)

# **ADABIYOTLARNING TAHLILI VA METODOLOGIYA**

Hozirgi paytga zamonaviy ilm fanni kompyuterlarsiz tasavvur qilib bo"lmay qoldi. Xususan matematik fizika tenglamalarini yechishda ham olimlar turli xil kompyuter dasturlaridan foydalanib kelishmoqdalar. Jumladan E.N. Trofimets va V.Ya. Trofimetslar aerokosmikaga ta"luqli muammolarni hal qilishda Mathcad dasturlash paketidan keng foydalanganligini ko"rishimiz mumkin[1]. Bu kabi muammolarni yechishda Matlab, Maple, Wolfram mathematica, Mathcad kabi dasturlash paketlarining imkonyatlari yuqori hisoblanadi. Biz bu ishda giperbolik, parabolik va elliptic tipdagi masalalarni sonli usulda yechishda "Wolfram mathematica" dasturlash paketidan foydalandik.

# **MUHOKAMA VA NATIJALAR**

Ko"zlangan maqsadga erishish uchun giperbolik, parabolik va elliptik tiplarga mos keluvchi tenglamalar orqali tavfsiflanuvchi ba"zi bir masalalarni ko"rib chiqamiz[4]:

- 1. Torning ko"ndalang tebranishlari masalasi (giperbolik tipdagi tenglama)
- 2. Issiqlik tarqalishi masalasi (parabolik tipdagi tenglama)
- 3. Laplas tenglamasi (elliptik tipdagi tenglama)

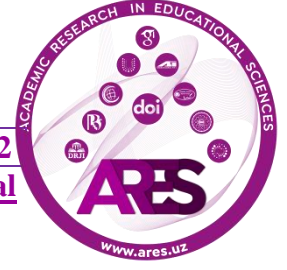

### **Torning ko'ndalang tebranishi masalasi**

*Ikkala uchi mahkamlangan L uzunlikdagi tor berilgan bo'lsin. Tor nuqtalarining boshlang'ich tezligi nolga teng va boshlang'ich siljishi esa*  $\varphi(x)$  *ko'rinishga ega. Shu torning ko'ndalang tebranishlar masalasini yeching?*

Matematik fizika tenglamalari kursidan ma"lumki, torning ko"ndalang tebranish masalasi to"lqin tenglamasini yechish orqali hal qilinadi. Bir o"lchamli to"lqin tenglamasi

$$
\frac{\partial^2 u}{\partial t^2} = a^2 \cdot \frac{\partial^2 u}{\partial x^2} \qquad (1)
$$

ko'rinishga ega. Bu yerda a to'lqinning tarqalish tezligi hisoblanadi. Masala shartiga asosan boshlang"ich va chegaraviy shartlarni ham yozib olaylik:

 $u(0,t) = u(L,t) = 0, \ \varphi(x) = x(x-L), \ u_t(x,0) = 0.$ 

Bu masalani yechishda "wolfram mathematica" dastur paketidagi NDSolve, Plot va Manipulate buyruqlari qo"llaniladi.

NDSolve buyrug"idan differensial tenglamalarni sonli usulda yechimini topishda foydalaniladi. Plot buyrug"idan esa funksiyaning grafigini chizishda foydalaniladi. Manipulate buyrug"i yordamida funksiya yoki biror miqdorni manipulatsiya qilish mumkin.

Endi bevosita (1) tenglamani yechish dasturiga o"tamiz.

```
\ln[1]:=\mathbf{a}=0\,. \, \mathbf{1}\,;\  \  \mathbf{L}=1\,;\  \  \mathbf{T}=10\,;
```

```
\ln[2] \coloneqq \texttt{NDSolve}\Big[ \big\{ \texttt{D}\big[\mathbf{u}\big[\mathbf{x}\,,\, \mathbf{t}\big]\,,\;\{\mathbf{t}\,,\, 2\}\big] \right. \coloneqq \mathbf{a}^2 \star \texttt{D}\big[\mathbf{u}\big[\mathbf{x}\,,\,\mathbf{t}\big]\,,\;\{\mathbf{x}\,,\, 2\}\big]\,,u[x, 0] = x * (x - L), (D[u[x, t], t] / . t \rightarrow 0) = 0, u[0, t] = 0, u[L, t] = 0,
 u, \{x, 0, L\}, \{t, 0, T\}, PrecisionGoal \rightarrow 2
```
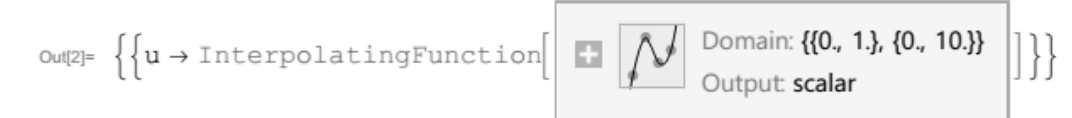

Ko"rinib turibdiki dastlab o"zgarmas kattaliklar elon qilindi, hamda (1) tenglamani yechish uchun NDSolve buyrug"idan foydalanildi. Tenglamaning yechimi haqida ko"proq ma"lumot olish uchun uni grafik ko"rinishda tasvirlab turli vaqt momentlari uchun yechimni vizuallashtirish mumkin(1-rasm).

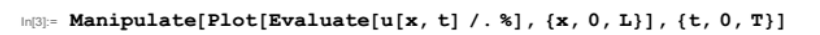

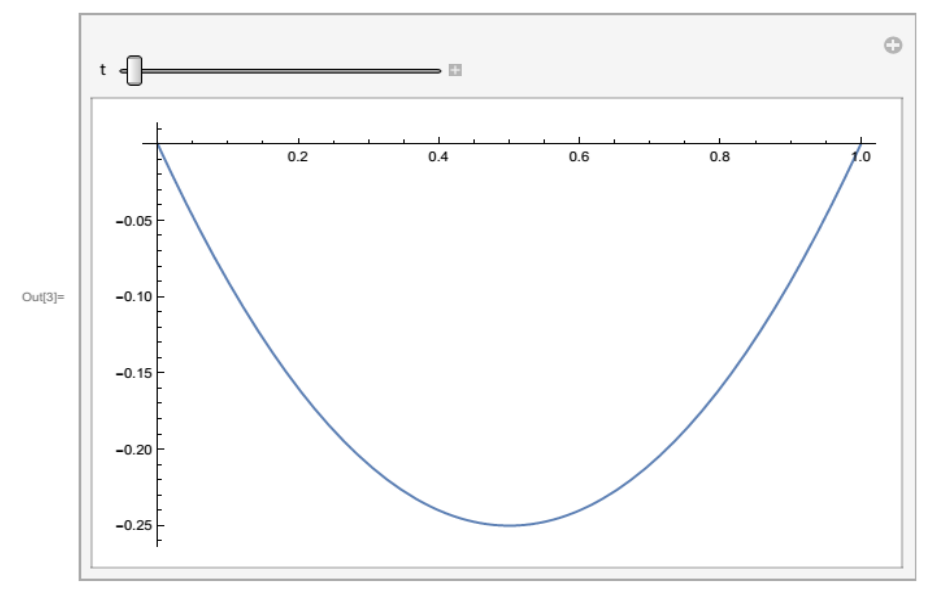

1-rasm.  $u(x, 0)$  funksiyaning x koordinataga bog'liqligi.

1-rasmdagi yuqori chap burchakdagi surgichni o"ng tomonga surish orqali (1) tenglamaning yechimini turli vaqt momentlarida kuzatish mumkin bo"ladi.

Grafikdan ko"rinib turibdiki olingan natija masalaning boshlang"ich va chegaraviy shartlariga mos keladi, ya"ni torning ikkala uchi mahkamlangan va boshlang"ich vaqt momentida uning ko'rinishi  $\varphi(x) = x(x - L)$  ko'rinishdagi parabola shakliga ega.

#### **Issiqlik tarqalishi masalasi**

Uzunligi L ga teng bo'lgan sterjen berilgan. Uning chap uchi o'zgarmas u1 *temperaturada ushlab turilibdi. Sterjenning o'ng uchiga o'zgarmas issiqlik oqimi berilgan. Sterjendagi boshlang'ich temperatura taqsimoti φ(x) kabi bo'lsin. Shu sterjendagi issiqlik tarqalish masalasi yechilsin?*

Issiqlik tarqalish masalasini yechish

$$
\frac{\partial u}{\partial t} = a^2 \cdot \frac{\partial^2 u}{\partial x^2} \qquad (2)
$$

tenglamani yechish orqali hal qilinadi. (2) tenglama uchun ham masala shartiga ko"ra boshlang"ich va chegaraviy shartlarni yozib olaylik:

$$
u(0,t) = 0
$$
,  $u(L,t) = \frac{q}{k}$ ,  $\varphi(x) = \frac{q \cdot x^3}{k \cdot L^3}$ .

(2) tenglamani yechish dasturi esa quyidagi ko"rinishga ega:

In[1]:= **a** = 0.1; **L** = 1; **T** = 10; **q** = 0.01; **k** = 1;  
\nIn[2]:= NDSolve 
$$
\left\{ D[u[x, t], t] = a^2 * D[u[x, t], {x, 2}],
$$
\n
$$
u[x, 0] = \frac{q * x^3}{k * L^3}, u[0, t] = 0, u[L, t] = \frac{q}{k} \right\}, u, {x, 0, L}, {t, 0, T} \right\}
$$
\nOut[2]: 
$$
\left\{ \left\{ u \rightarrow \text{InterpolatingFunction} \middle[ \bigcup_{\text{Output: } t \neq 0} D_{\text{omain: } \{0, 1\}, \{0, 10\} \}} \middle[ \bigcup_{\text{Output: } \text{scalar}} D_{\text{output: } t} \middle[ \bigcup_{\text{Output: } t \neq 0} D_{\text{output: } t} \middle[ \bigcup_{\text{Output: } \text{scalar}} D_{\text{output: } t} \middle[ \bigcup_{\text{Output: } \text{scalar}} D_{\text{output: } t} \middle[ \bigcup_{\text{Output: } t \neq 0} D_{\text{output: } t} \middle[ \bigcup_{\text{Output: } t \neq 0} D_{\text{output: } t} \middle[ \bigcup_{\text{Output: } t \neq 1} D_{\text{output: } t} \middle[ \bigcup_{\text{Output: } t \neq 1} D_{\text{output: } t} \middle[ \bigcup_{\text{Output: } t \neq 0} D_{\text{output: } t} \middle[ \bigcup_{\text{Output: } t \neq 1} D_{\text{output: } t} \middle[ \bigcup_{\text{Output: } t \neq 0} D_{\text{output: } t} \middle[ \bigcup_{\text{Output: } t \neq 1} D_{\text{output: } t} \middle[ \bigcup_{\text{Output: } t \neq 0} D_{\text{output: } t} \middle[ \bigcup_{\text{Output: } t \neq 1} D_{\text{output: } t} \middle[ \bigcup_{\text{Output: } t \neq 1} D_{\text{output: } t} \middle[ \bigcup_{\text{Output: } t \neq 1} D_{\text{output: } t} \middle[ \bigcup_{\text{Output: } t \neq 1} D_{\text{
$$

Bu tipdagi tenglamalarni yechishda shunga e"tibor berish kerakki, dastur to'g'ri ishlashi uchun boshlang'ich va chegaraviy shartlar to'g'ri tanlanishi zarur! Olingan (2) tenglamaning yechimini ham turli vaqt momentlarida kuzatish mumkin(2-rasm).

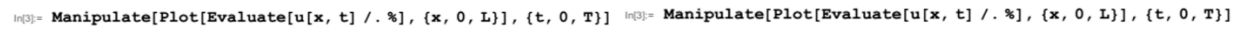

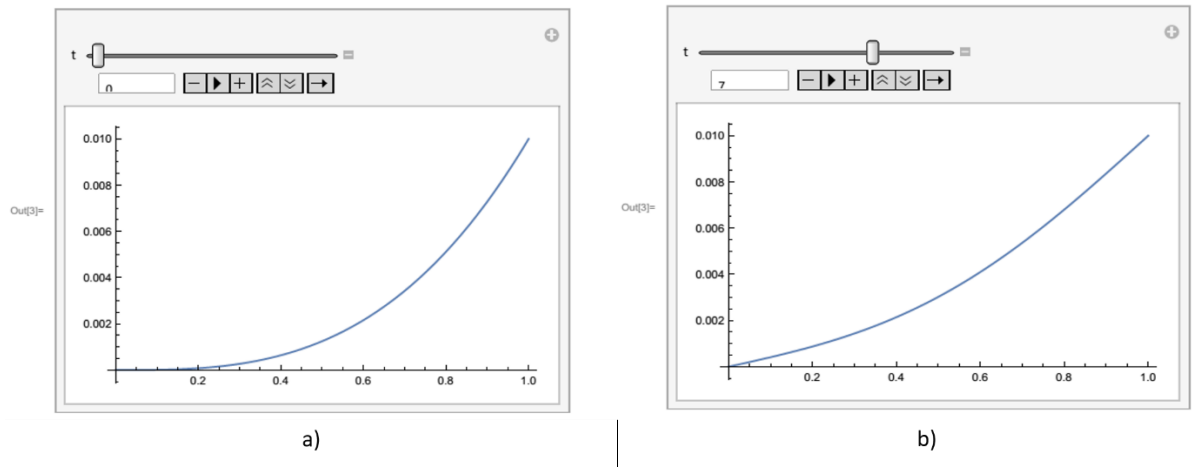

2-rasm. a)  $u(x, 0)$  ning x koordinataga bog'liqligi, b)  $u(x, 7)$  ning x koordinataga bog"liqligi.

#### **Laplas tenglamasi**

*Laplas tenglamasi*  $\Delta u = 0$  *ning*  $0 \le x \le a$ ,  $0 \le y \le b$  *to'rtburchak ichidagi yechimini toping? shu to'rtbuchak chegaralarida quyidagi qiymatlarni qabul qiladi:*  $u(0, y) = A \cdot \sin \frac{ny}{b}$ ,  $u(a, y) = 0$ ,  $u(x, 0) = B \cdot \sin \frac{nx}{a}$ ,  $u(x, b) = 0$ . Masala shartidan ko"rinib turibdiki, Laplas tenglamasini ikki o"lchamli hol uchun yechish kerak. Demak ikki o"lchamli holda Laplas operatorini

$$
\Delta = \frac{\partial^2}{\partial x^2} + \frac{\partial^2}{\partial y^2}
$$

kabi bo"ladi va bizga

$$
\frac{\partial^2 u}{\partial x^2} + \frac{\partial^2 u}{\partial y^2} = 0 \tag{3}
$$

**546 March, 2022**

**https://t.me/ares\_uz Multidisciplinary Scientific Journal**

tenglamani masala shartidagi chegaraviy shartlar uchun yechish talabi qo"yiladi. Endi (3) tenglamani yechish dasturiga o"taylik:

$$
In[1]:= a = 1; b = 2;
$$
\n
$$
Tenglama = Laplacian[u[x, y], {x, y}] = 0;
$$
\n
$$
\Omega = Rectangle[{0, 0}, {a, b}];
$$
\n
$$
In[4]:= Yechim = NDSolveValue\left[\text{Tenglama, u[0, y] = Sin\left[\pi * \frac{y}{b}\right], u[a, y] = 0, u[x, 0] = Sin\left[\pi * \frac{x}{a}\right], u[x, b] = 0\right], u[x, y], {x, y} \in \Omega\right]
$$
\n
$$
Out[4]: InterpolatingFunction[\text{M Domain: } \{0, 1\}, \{0, 2\}]\quad [x, y]
$$

Bu yerda ham yuqoridagi masalalarga o"xshash dastlab o"zgarmas kattaliklar e"lon qilindi. So"ngra yechim izlanishi zarur bo"lgan soha(to"rtburchak)ni dasturga kiritilganligini ko"rishingiz mumkin. Oldingi masalalardan farqli ravishda yechimni grafik ravishda tasvirlash uchun Plot3D buyrug"idan foydalaniladi. Chunki Laplas tenglamasida izlanayotgan  $u(x, y)$  yechim ikki o'zgaruvchining funksiyasidir. Shu boisdan ham yechimni garfik ravishda tasvirlashda uch o"lchamli fazoda tasvirlash lozim(3-rasm).

```
\text{Im}[S] Plot3D[Yechim // Evaluate, \{x, y\} \in \Omega, PlotRange \rightarrow All, PlotTheme \rightarrow "Business"]
```
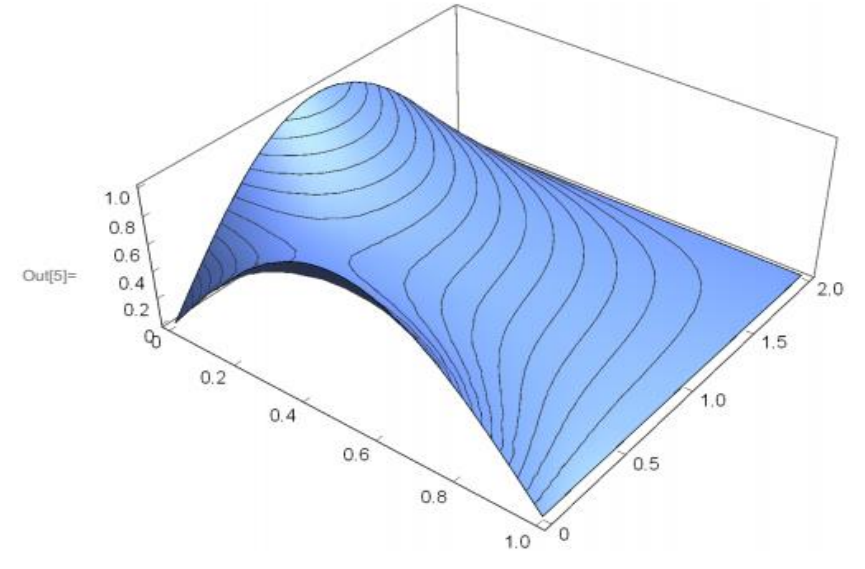

3-rasm.  $u(x, y)$  ning x va y koordinatalarga bog'liqligi.

## **XULOSA**

"Wolfram mathematica" dasturi yordamida matematik fizika tenglamalari kompyuterda modellashtirildi. Olingan

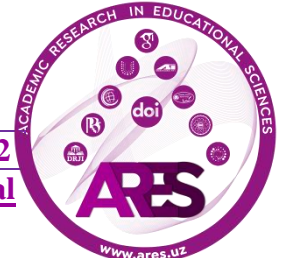

natijalar masalalarning boshlang"ich va chegaraviy shartlariga mosligi tekshirildi. Tuzilgan dasturlardan masalalar shartidan kelib chiqqan holda turli boshlang"ich va chegaraviy shartlar uchun moslashtirib foydalanish imkoniyati mavjud. Bunday dasturlarning avzalligi tenglama yechimini turli vaqt momentlari uchun vizuallashtirish orqali kuzatilayotgan jarayon haqida to"liqroq ma"lumot olish mumkin.

### **REFERENCES**

1. E.N. Trofimets and V.Ya. Trofimets 2021 *IOP Conf. Ser.: Mater. Sci. Eng.* 1047 012140.

2. Sommerfeld, A. (1949). Partial differential equations in physics. Academic press.

3. Sofroniou, M., & Knapp, R. (2008). Wolfram Mathematica© Tutorial Collection. Advanced Numerical Differential Equation Solving in Mathematica; Wolfram Resarch. Inc.: Champaign, IL, USA.

4. Fayzullaev V.A., Rahmatov A.S. Matematik fizika metodlari, Toshkent, Universitet, 2014.

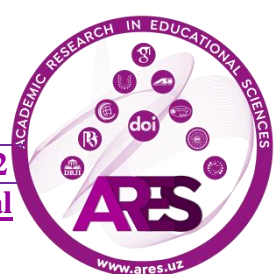